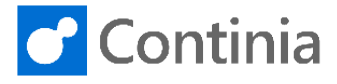

The configuration of a document category often includes settings regarding OCR processing. Let's walk through the fast tab on the document category page and have the settings that concern the OCR processing explained.

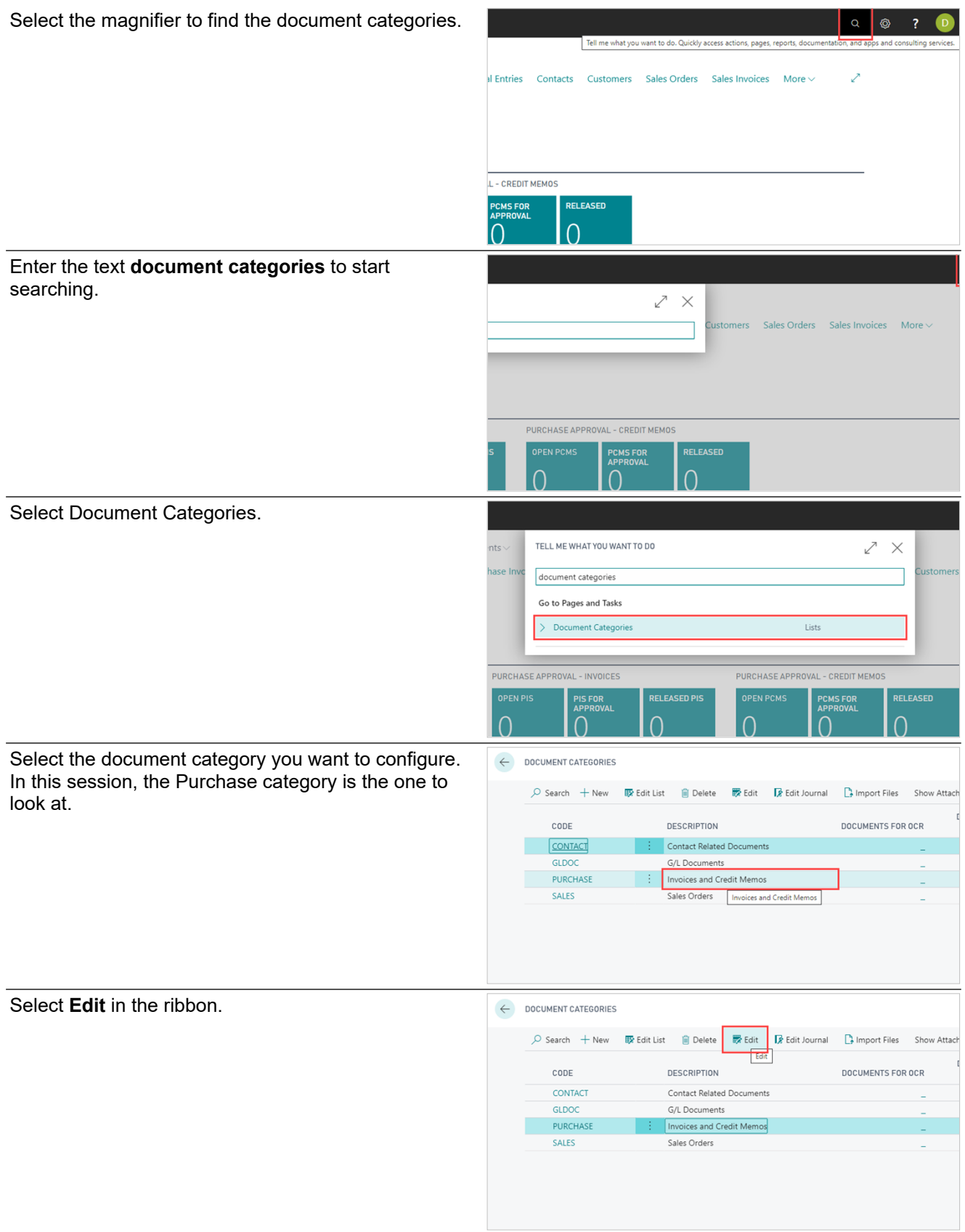

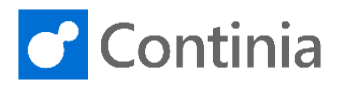

Import in active Company

Doc. with Unidentifie...

In the OCR fast tab, you can adjust how Document Capture processes the incoming documents. Please note, some of the fields require the OCR configuration files exported after changing the setting.

Changing the **TIFF Image Resolution** affects the image shown in the document viewer on several pages, such as the Document Journal or Purchase Invoice card.

Please note, the TIFF resolution does not affect the quality of the OCR processing. This setting only adjusts the viewing of the document pages. To make the changes take effect, you must export the OCR configuration files.

The **TIFF Image Colour Mode** adjusts the color level of images shown in the document viewer. The original PDF is naturally available in its original shape. Please note, the TIFF color mode does not affect the quality of the OCR processing. This setting only adjusts the viewing of the document pages. To make the changes take effect, you must export the OCR configuration files.

To speed up the importing and save space in the database, you can limit the amount of underlying data to import after the OCR processing. No matter the setting in the field **Max. number of pages to process per file**, the data for the first page, and the last three pages, are always imported. Please note, the maximum number of pages only affects the OCR data imported. The entire PDF is OCR processed, meaning that the full amount of pages in the document counts as usage. The total number of TIFF images are still available when viewing the document. To make the changes take effect, you must export the OCR configuration files.

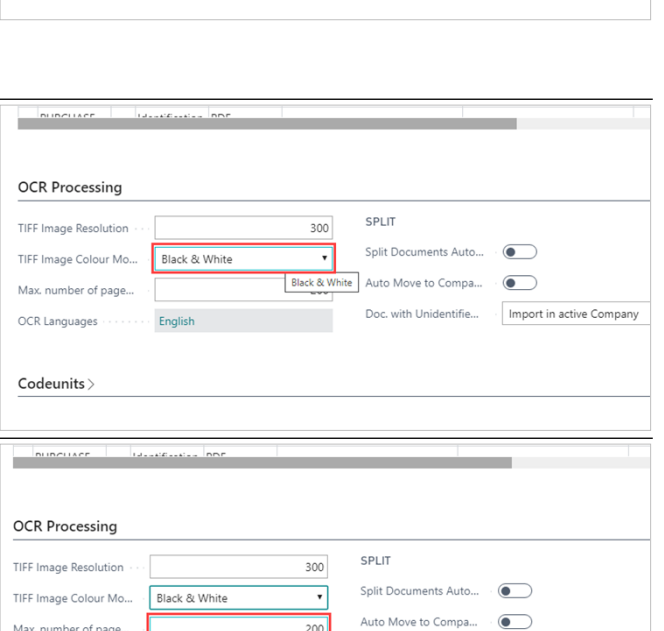

**OCR Languages** are the languages enabled for OCR processing documents.

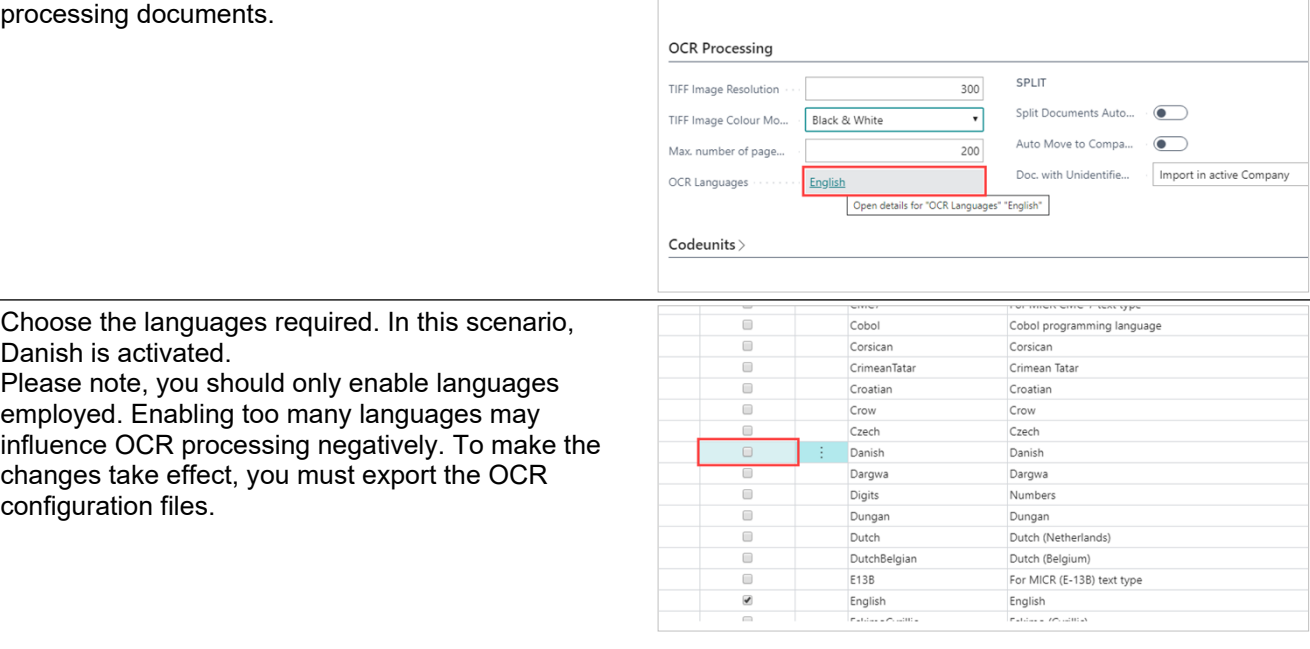

OCR Languages

Codeunits >

 $\sim$  DUDCHACK

## **OCR Processing** SPLIT TIFF Image Resolution 300 Split Documents Auto... ( TIEF Image Colour Mo Black & White  $\pmb{\mathrm{v}}$ Auto Move to Compa... ( Max. number of page.  $200 -$ Doc. with Unidentifie... Import in active Company OCR Languages Codeunits >

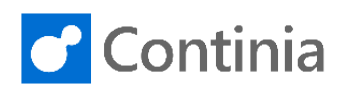

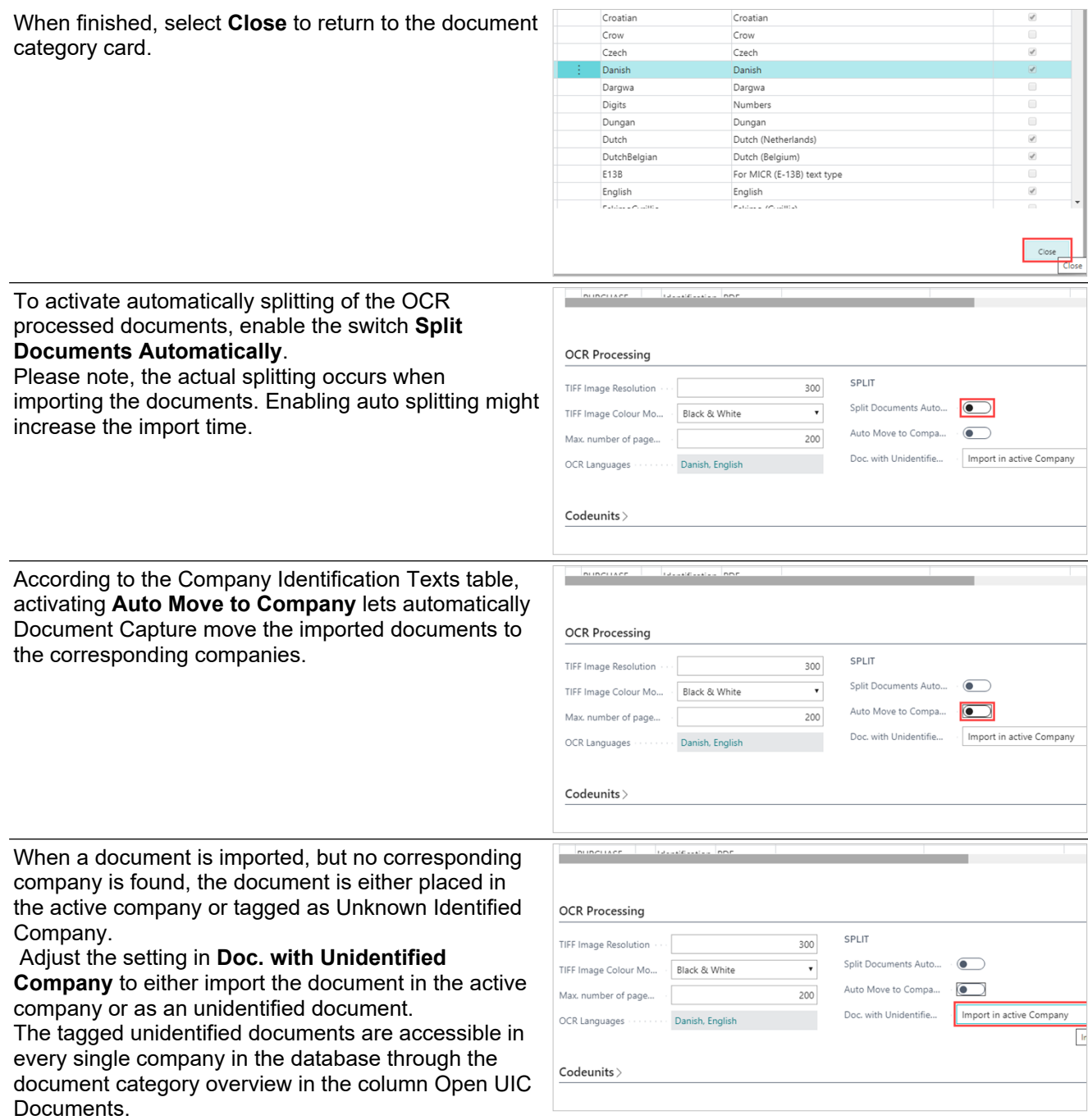